# **Google Drive**

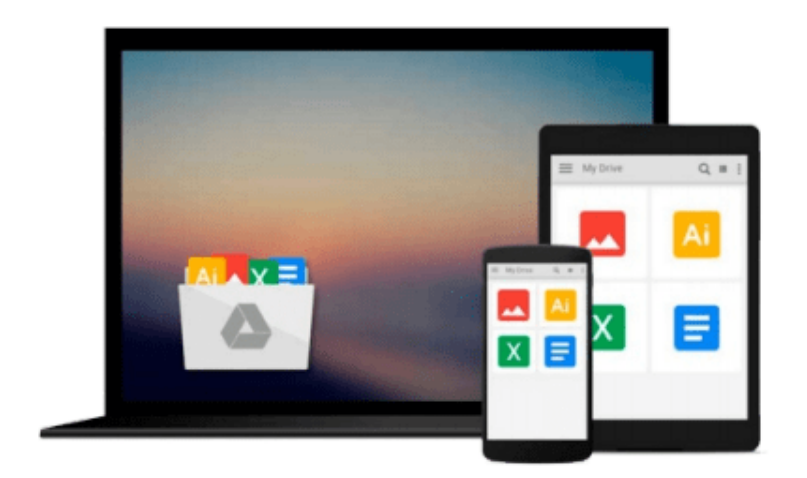

 $\equiv$ 

# **Using Office 2013: With Windows 8**

*Kevin Wilson*

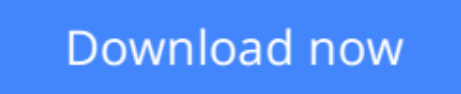

[Click here](http://zonebook.me/go/read.php?id=1430266880) if your download doesn"t start automatically

# **Using Office 2013: With Windows 8**

Kevin Wilson

### **Using Office 2013: With Windows 8** Kevin Wilson

Learn Office the easy way, no jargon. Clear, concise and to the point. *Using Office 2013* is the essential step by step guide to getting the most out of Microsoft Office traditional application (not SharePoint), providing a resource for both the beginner and the enthusiast.

This book explores constructing professional looking documents; adding and using graphics and clipart; fonts, tables, graphs and formatting; creating stunning PowerPoint presentations for your lessons, lectures, speeches or business presentations; PowerPoint animations and effects; setting up your projector and laptop ready to present; using Excel to create spreadsheets to analyse data; Excel functions and formulas; Excel charts and graphs; and more...

Techniques are illustrated in step-by-step using photography and screen prints throughout, together with concise, easy to follow text from an established expert in the field, provide a comprehensive guide to office applications.

Whether you are new to Microsoft Office, an experienced user or studying a computer skills course this book will provide you with a firm grasp of the underpinning foundations and equip you with the skills needed to use Office.

**L** [Download](http://zonebook.me/go/read.php?id=1430266880) Using Office 2013: With Windows 8 ... pdf

**[Read Online](http://zonebook.me/go/read.php?id=1430266880)** [Using Office 2013: With Windows 8 ...pdf](http://zonebook.me/go/read.php?id=1430266880)

#### **From reader reviews:**

#### **Alberta Smith:**

Why? Because this Using Office 2013: With Windows 8 is an unordinary book that the inside of the e-book waiting for you to snap the item but latter it will jolt you with the secret this inside. Reading this book alongside it was fantastic author who else write the book in such incredible way makes the content inside easier to understand, entertaining approach but still convey the meaning thoroughly. So , it is good for you for not hesitating having this any longer or you going to regret it. This amazing book will give you a lot of positive aspects than the other book get such as help improving your talent and your critical thinking means. So , still want to hesitate having that book? If I ended up you I will go to the guide store hurriedly.

#### **James Goodman:**

You can find this Using Office 2013: With Windows 8 by go to the bookstore or Mall. Just simply viewing or reviewing it could possibly to be your solve problem if you get difficulties on your knowledge. Kinds of this reserve are various. Not only through written or printed but additionally can you enjoy this book by simply e-book. In the modern era including now, you just looking because of your mobile phone and searching what their problem. Right now, choose your ways to get more information about your guide. It is most important to arrange you to ultimately make your knowledge are still revise. Let's try to choose proper ways for you.

#### **Theresa Adams:**

That publication can make you to feel relax. This particular book Using Office 2013: With Windows 8 was bright colored and of course has pictures on the website. As we know that book Using Office 2013: With Windows 8 has many kinds or genre. Start from kids until teenagers. For example Naruto or Investigation company Conan you can read and feel that you are the character on there. Therefore , not at all of book are usually make you bored, any it can make you feel happy, fun and relax. Try to choose the best book to suit your needs and try to like reading that.

#### **Kent Dennis:**

What is your hobby? Have you heard which question when you got college students? We believe that that query was given by teacher to their students. Many kinds of hobby, Everyone has different hobby. And you know that little person including reading or as studying become their hobby. You need to understand that reading is very important and also book as to be the matter. Book is important thing to include you knowledge, except your current teacher or lecturer. You get good news or update regarding something by book. Amount types of books that can you choose to adopt be your object. One of them is this Using Office 2013: With Windows 8.

**Download and Read Online Using Office 2013: With Windows 8 Kevin Wilson #WZ8PBR4E6QA**

## **Read Using Office 2013: With Windows 8 by Kevin Wilson for online ebook**

Using Office 2013: With Windows 8 by Kevin Wilson Free PDF d0wnl0ad, audio books, books to read, good books to read, cheap books, good books, online books, books online, book reviews epub, read books online, books to read online, online library, greatbooks to read, PDF best books to read, top books to read Using Office 2013: With Windows 8 by Kevin Wilson books to read online.

### **Online Using Office 2013: With Windows 8 by Kevin Wilson ebook PDF download**

### **Using Office 2013: With Windows 8 by Kevin Wilson Doc**

**Using Office 2013: With Windows 8 by Kevin Wilson Mobipocket**

**Using Office 2013: With Windows 8 by Kevin Wilson EPub**